# **Pago mediante transferencia bancaria con Slimpay**

#### Las diversas opciones de transferencia bancaria

SecuTix ya trabajaba con transferencias SEPA, modalidad aceptada por ciertos bancos franceses.

Le recordamos las características que tenía este método de pago:

- Cada fecha de vencimiento está vinculada a un conjunto de entradas.
- Esta fecha debía ser anterior a las de las sesiones correspondientes. Así, por ejemplo, el pago correspondiente a unas entradas para una función que tendrá lugar el 15 de julio ha de realizarse antes de ese día.
- Las entradas no pueden imprimirse hasta que hayan sido abonadas (si bien recientemente hemos añadido una función que te permite eliminar esta condición).
- Los importes que vencen en diferentes fechas no tienen por qué ser los mismos, pues varían en función del precio de las entradas.

Gracias a nuestro proveedor de servicios de pago Slimpay, SecuTix ofrece a partir de ahora un nuevo método de pago mediante transferencia bancaria compatible con

las normas SEPA, para pagos en euros, aceptado por todos los bancos sujetos a esta norma,

**y**

las normas BACS, para pagos en libras esterlinas.

Este nuevo método de pago, denominado «pago a plazos y domiciliación» o «pago mediante cuenta en espera y domiciliación» (para distinguirlo de la modalidad de pago ya existente) presenta las siguientes características:

- Se trata de un pago por medio de una cuenta en espera (transitoria) con una fecha de vencimiento y, por tanto, incluye todas las características de este método de pago, tales como la selección del importe y de las fechas de vencimiento, pantallas de seguimiento de la fecha de vencimiento, etc.
- Las fechas de vencimiento no están directamente asociadas a las entradas. Por tanto, pueden tener el mismo importe y las entradas se pueden imprimir antes del abono de los plazos.
- Pronto también será posible la domiciliación (registro incluido) en los canales web/móvil, además de en las modalidades de venta convencional en taquilla o VAD (véase más abajo).

 La antigua función de domiciliación seguirá disponible un tiempo para los clientes que la están usando en la actualidad, pero no para aquellos que deseen configurar los pagos a plazos en una versión de SecuTix 360° posterior a Matterhorn V3.

### Utilización en las taquillas o en la venta a distancia

El proceso es muy simple:

⋒

- Los clientes tendrán que rellenar un formulario con su nombre y apellido(s), IBAN, BIC, etc. y firmarlo.
- A este formulario se le asigna un número único denominado «referencia única de la orden» o «RUM» (recomendamos utilizar este modelo: n.° contacto\_fecha).
- El documento ha de guardarse en un lugar seguro.
- El operador de la taquilla elige el pago a plazos y la domiciliación para el pedido en cuestión, introduce esta RUM y elige el número de plazos mensuales.

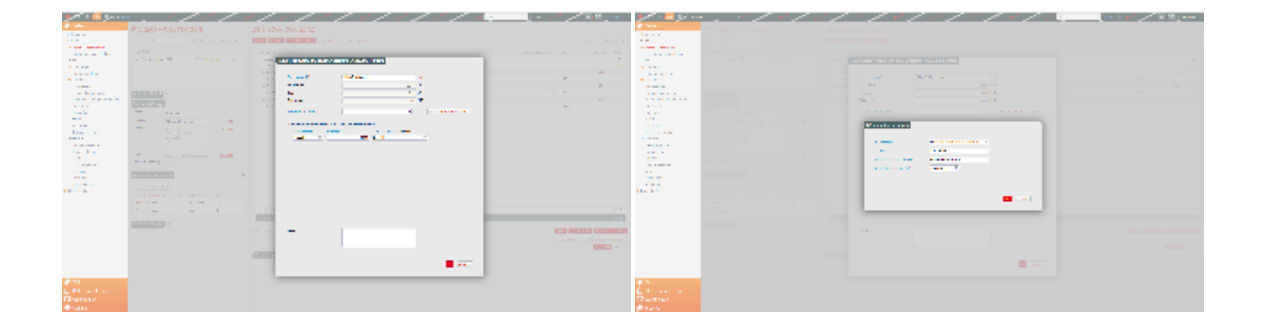

A continuación, se remiten las fechas de vencimiento de los pagos a Slimpay, empresa que se encargará de la transferencia de fondos. El resultado de los plazos se importa automáticamente a SecuTix, donde se generarán alertas en caso de que no se cumpla alguno de los plazos. Los clientes pueden visualizar el plan de pago en su cuenta en línea junto con el estado de cada uno de ellos. Incluso pueden realizar pagos por adelantado con una tarjeta de crédito.

Si un cliente adquiere un abono para la nueva temporada, podrá pagarlo con la misma orden con absoluta transparencia. También se pueden aceptar los pagos automáticos de clientes para la [venta automática de entradas para los próximos partidos a través de Internet.](https://confluence.secutix.com/pages/viewpage.action?pageId=19007372)

## En Internet

Pronto será posible activar la domiciliación como modalidad de pago en el ticketshop. Estas serán las opciones disponibles:

- Creación automática de órdenes
- Firma electrónica de la orden por parte del cliente directamente a través de Internet  $\bullet$
- Creación del plan de pago correspondiente

Y todo ello, sin necesidad de que intervengan sus operadores. El sistema de seguimiento de pagos será exactamente igual que el utilizado para los planes a plazos creados en las taquillas.

Si le interesa esta función y quiere que le avisemos cuando esté disponible, no dude en ponerse en contacto con nosotros.

#### Seguimiento en el back-office

Aquí le mostramos algunas de las pantallas del seguimiento de plazos:

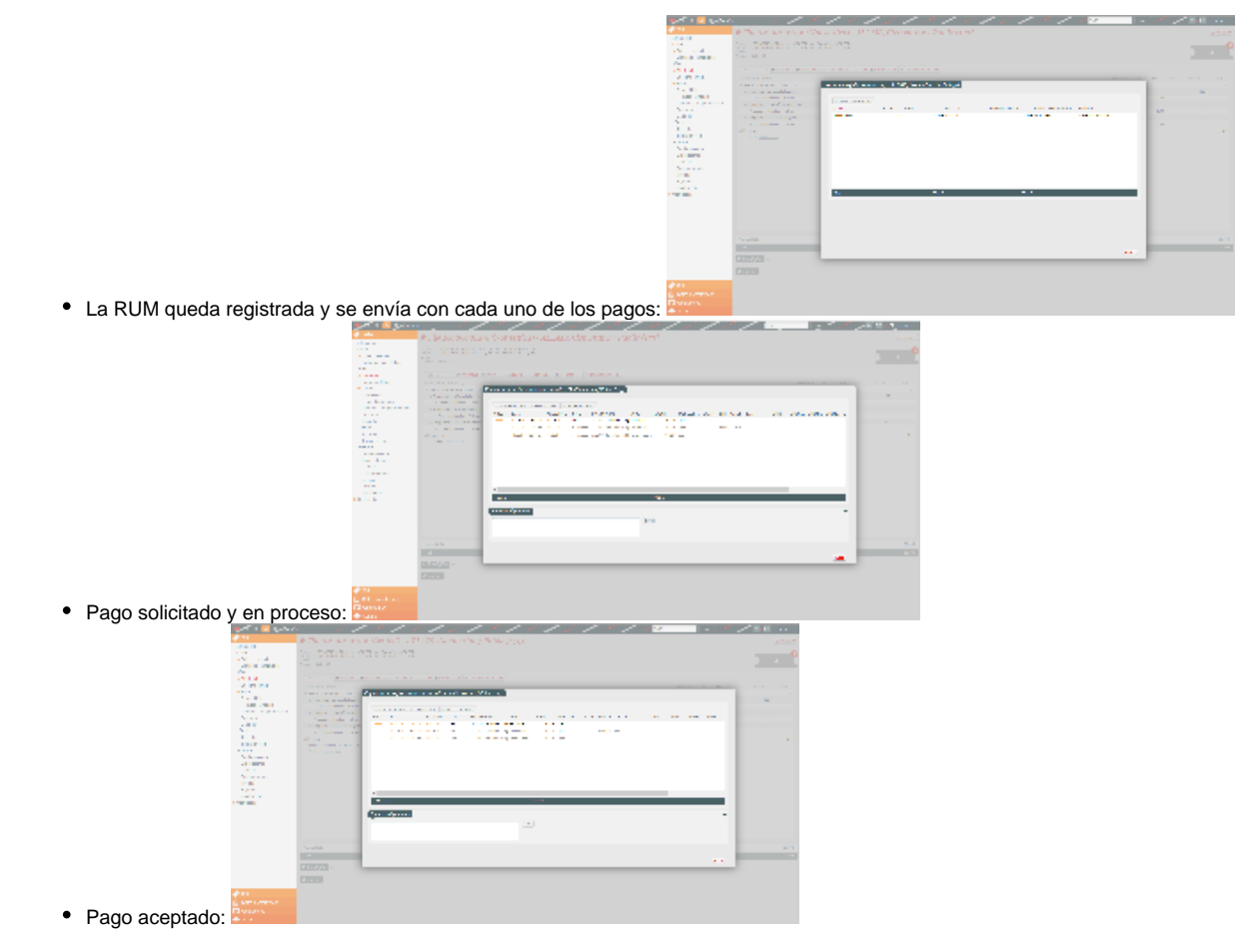

Será necesario llevar a cabo dos etapas antes de comenzar a usar este servicio: establecer un contrato con Slimpay quien tendrá que validar su gestión y el sistema de archivo de las órdenes en papel; la segunda etapa es la creación de una interfaz externa SecuTix-Slimpay.